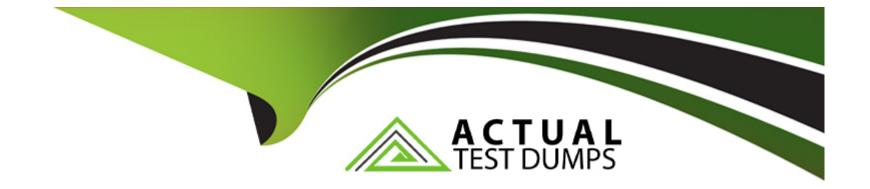

# Free Questions for C\_THR87\_2311 by actualtestdumps

# Shared by Rocha on 29-01-2024

**For More Free Questions and Preparation Resources** 

**Check the Links on Last Page** 

### **Question Type: MultipleChoice**

Refer to the screenshot below. When implementing an Employee Central-integrated Variable Pay template, to which of the following does the highlighted Effective Date refer?

| Plan Setup                |                    |                       | Manage Worksheets |                  |                   |           | Complete Compensation Cyc |  |  |
|---------------------------|--------------------|-----------------------|-------------------|------------------|-------------------|-----------|---------------------------|--|--|
| Settings 👻                | Design Worksheet 🔻 | Manage Plan Details 🔻 | Manage Users 🔻    | Forecast Bonus 🔻 | Calculate Bonus 👻 | Reports 🔻 | Bonus Assignment Staten   |  |  |
| Employee Central Settings |                    |                       |                   |                  |                   |           |                           |  |  |
| Worksheet Settin          | 4                  | 12/31/2018            |                   |                  |                   |           |                           |  |  |

#### **Options:**

- A- The date published transactions are effective in Employee Central
- B- The date the system uses to pull data from Employee Central
- C- The date the program ends
- D- The date the program begins

В

# **Question 2**

#### **Question Type:** MultipleChoice

A customer has implemented Employee Central for most of their employees, but some employees remain on SAP ERP. What plan setting allows for the use of a single template for all employees?

### **Options:**

#### A- Enable Guideline Optimization

- B- Use MDF rule instead of imported eligibility rule
- C- Hybrid template
- D- Enable Suppress Statement

### Answer:

С

#### **Question Type:** MultipleChoice

An employee was part of the Consumer business unit from January 1--July 31 and transferred to the Corporate Support business unit beginning August 1. Based on the screenshot, what can you determine about this employee's eligibility?

| mport/Exp   | port Legacy Eligibility Rules                                                      |                                                                        |  |  |
|-------------|------------------------------------------------------------------------------------|------------------------------------------------------------------------|--|--|
| 🕕 Use       | e this page to view, import and export data f                                      | or bonus eligibility rules                                             |  |  |
| Delete all  | File Name:<br>Character Encoding:<br>existing records prior to importing new data: | Browse No file selected.<br>Western European (Windows/ISO) ~<br>Import |  |  |
| Eligibility | Rules List                                                                         |                                                                        |  |  |
| rule        | Conditions                                                                         |                                                                        |  |  |
| Corp        | businessUnit=Corporate                                                             |                                                                        |  |  |
| BU          | businessUnit=Consumer; businessUnit=AudioVideo                                     |                                                                        |  |  |
| Export      |                                                                                    |                                                                        |  |  |

# **Options:**

- A- This employee is eligible for the BU plan for a portion of the plan year, from August 1--December 31.
- B- This employee is eligible for the Corp plan for the entire plan year, from January 1--December 31.
- C- This employees is eligible for the Corp plan from January 1--July 31 and the BU plan from August 1--December 31.
- **D-** This employee is eligible for the BU plan for a portion of the plan year, from January 1--July 31.

#### **Answer:**

### С

# **Question 4**

#### **Question Type:** MultipleChoice

Which bonus plan configuration is available only when using an import file?

#### **Options:**

#### A- Bonus Plan Name

- **B-** Team Section Weight
- C- Bonus Cap Percentage

## Answer: C

# **Question 5**

### **Question Type: MultipleChoice**

Your customer is using a hybrid variable pay template because Employee Central (EC) has NOT been implemented within the entire company. How will you make sure that eligibility rules apply to both (EC and non-EC) target populations? Note: There are 3 correct answers to this question.

### **Options:**

A- Use Bonus Plan Eligibility.

- B- Include inactive employees.
- C- Use Manager Form Eligibility.
- D- Enable global eligibility rule.

E- Configure multiple rules by EC entity for the program.

| Answer: |  |  |  |
|---------|--|--|--|
| E       |  |  |  |
|         |  |  |  |

# **Question 6**

**Question Type:** MultipleChoice

What is included in the Bonus Payout Details report? Note: There are 3 correct answers to this question.

### **Options:**

- A- Total pay items for each employee
- B- Bonus calculation for each employee
- C- Eligibility criteria for each employee
- D- Multiple rows of payout for each employee
- E- Payout guidelines for each employee

**Question Type:** MultipleChoice

Which steps should you take to activate the Variable Pay Individual View? Note: There are 3 correct answers to this question.

### **Options:**

A- Add the Variable Pay Individual View to the Succession Data Model.

B- Select Display Live Profile View.

- **C-** Configure the employee files.
- **D-** Add the Variable Pay Individual View to the Variable Plan template.
- E- Complete the Variable Pay forms.

### Answer:

A, B, D

#### **Question Type:** MultipleChoice

Why might you use the check tool? Note: There are 2 correct answers to this question.

#### **Options:**

- A- To determine if goal weights are equal to 100%
- B- To determine if employees are assigned to an appropriate bonus plan
- C- To determine if custom fields are reloadable
- D- To determine inactive planners in the hierarchy

### Answer:

C, D

# **Question 9**

**Question Type:** MultipleChoice

What information should be entered into the varPayProgramName column of the employee history data file?

#### **Options:**

- A- The plan template name
- B- The background element name
- C- The variable pay objective plan ID
- D- The background type ID

### Answer:

А

# **Question 10**

#### **Question Type:** MultipleChoice

A public sector company would like to pay one business goal according to the following guidelines: If the company makes profits, employees get 100% of their target payout. If the company loses

\$50,000, employees get 50% of their target payout. If the company loses \$100,000 or more, nobody receives a payout. Finance provides administrators with the final amount on February 1 every year. How should your customer create this interpolated business goal?

### **Options:**

- A- Load metrics as: performanceMin=-100,000, performanceTarget=-50,000, performanceMax=0
- B- Load metrics as: performanceMin= 0, performanceTarget= 50, performanceMax= 100
- C- Use the Direct Payout function type and load 100,000 as achievement.
- D- Use the Direct Payout function type and load 40,000 as achievement.

### Answer:

# To Get Premium Files for C\_THR87\_2311 Visit

https://www.p2pexams.com/products/c\_thr87\_2311

**For More Free Questions Visit** 

https://www.p2pexams.com/sap/pdf/c-thr87-2311

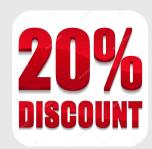